## **Sendmail**

zgrep "auth=" /var/log/maillog\* | awk '{print \$8}' | sort | uniq -c | grep authid | sort -r

## **Plugin Backlinks:**

From: <https://moro.kr/>- **Various Ways**

여 각 계정별로 횟수를 측정하는 방법이다.

Permanent link: **<https://moro.kr/open/sendmail>**

Last update: **2020/06/02 09:25**

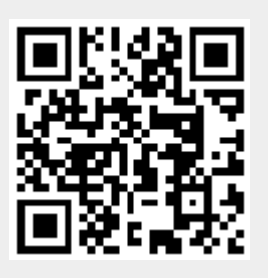